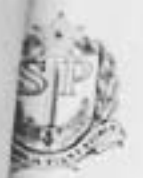

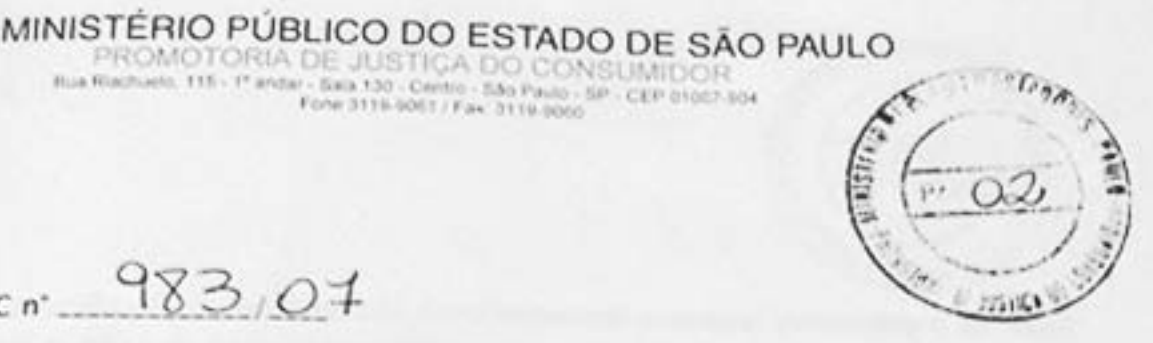

 $10^{-12}$  983,07

Blacksale, 115 - 17 and

PORTARIA N' 24/07

who - SiP - C'ER IN ONCE WAS

**INQUÉRITO CIVIL** 

CONSIDERANDO a representação recebida pela Promotoria de Justiça do Consumidor, originária do Instituto Alana, noticiando eventual conteúdo inadequado e deseducativo de anúncio publicitário, por apelar à sensualidade e sexualidade em cenas protagonizadas por crianças de pouca idade, além de estimular a violação ao direito à intimidade, posto que apresenta um grupo de meninos espiando uma menina no interior de sua residência:

CONSIDERANDO que o Ministério Público é instituição permanente e essencial à Justiça, responsável pela defesa da ordem jurídica e tutela dos interesses sociais e dos individuais indisponíveis (Constituição da República, art. 127);

CONSIDERANDO que, dentre as funções institucionais do Ministério Público, destaca-se para agora a promoção do inquérito civil e da ação civil pública, tendentes à proteção de interesses metaindividuais (Constituição da República, art. 129, inc. III);

CONSIDERANDO que, do mesmo modo, a Lei 8.078/90, nos arts. 81 e 82, legitimou o Parquet a promover a defesa dos interesses e direitos dos consumidores e das vítimas, quando caracterizados interesses difusos, coletivos e individuais homogêneos;

CONSIDERANDO ainda que há necessidade de diligências para formar convicção definitiva sobre o direito incidente, bem assim para

## MINISTÉRIO PÚBLICO DO ESTADO DE SÃO PAULO

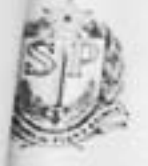

PROMOTORIA DE JUSTIÇA DO CONSUMIDOR

a reunião de elementos que fundamentem eventual propositura de ação civil pública ou tomada de compromisso de ajustamento de conduta:

> com lastro no art. 8', § 1', da Lei 7.347/85, e nos art. 106 e seguintes, da Lei Complementar Estadual 734/93, instauramos o presente Inquérito Civit, determinando, desde logo, as seguintes providências:

1. Registre-se no livro próprio documentos que integram o expediente, autue-se observando-se as e, juntados os seguintes informações:

Representante: Instituto Alana Representado: CADBURY ADMS DO BRASIL IND. COM. PROD. ALIMENTICIOS LTDA. Assunto: Prática abusiva - propaganda abusiva - conteúdo inadequado e deseducativo por apelar à sensualidade em cenas protagonizadas por crianças e por estimular a violação à intimidade

 $\overline{2}$ . Notifique-se a empresa representada, com cópia da presente portaria, para, no prazo de 20 (quinze) dias, apresentando-se cópias de seus atos constitutivos e posteriores alterações, manifestar-se acerca do teor da representação, bem como para indicar a agência de propaganda responsável pela respectiva mensagem publicitária.

> $3.$ Oficie-se:

a. ao Instituto de Criminalística, solicitando-se a degravação do DVD que acompanha a representação.

Professora ь. à Coordenadora da Agência de Publicidade Experimental da PUC de São Conceição Golobovante,

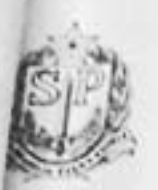

## MINISTÉRIO PÚBLICO DO ESTADO DE SÃO PAULO

PROMOTORIA DE JUSTIÇA DO CONSUMIDOR

Paulo, que, nos autos do IC 14.161.198/07-2, prestou relevantes serviços a esta Promotoria (colha-se os necessários dados no expediente referido), noticiando o objeto do presente e solicitando seu parecer a respeito.

4. Cientifique-se o representante, nos termos do disposto no art. 19, inciso IV, do Ato Normativo 484-CPJ/2006.

5. Encaminhe-se cópia desta portaria ao CENACON.

São Paulo, 13 de novembro de 2007.

Marcos Lúcio Barreto

Promotor de Justiça do Consumido